# **Measuring Plant Area Index (PAI) from panorama photo images**

Speaker: WANG Haozhou Supervisor: John A.Kershaw Department: For. and Env. Mgmt.

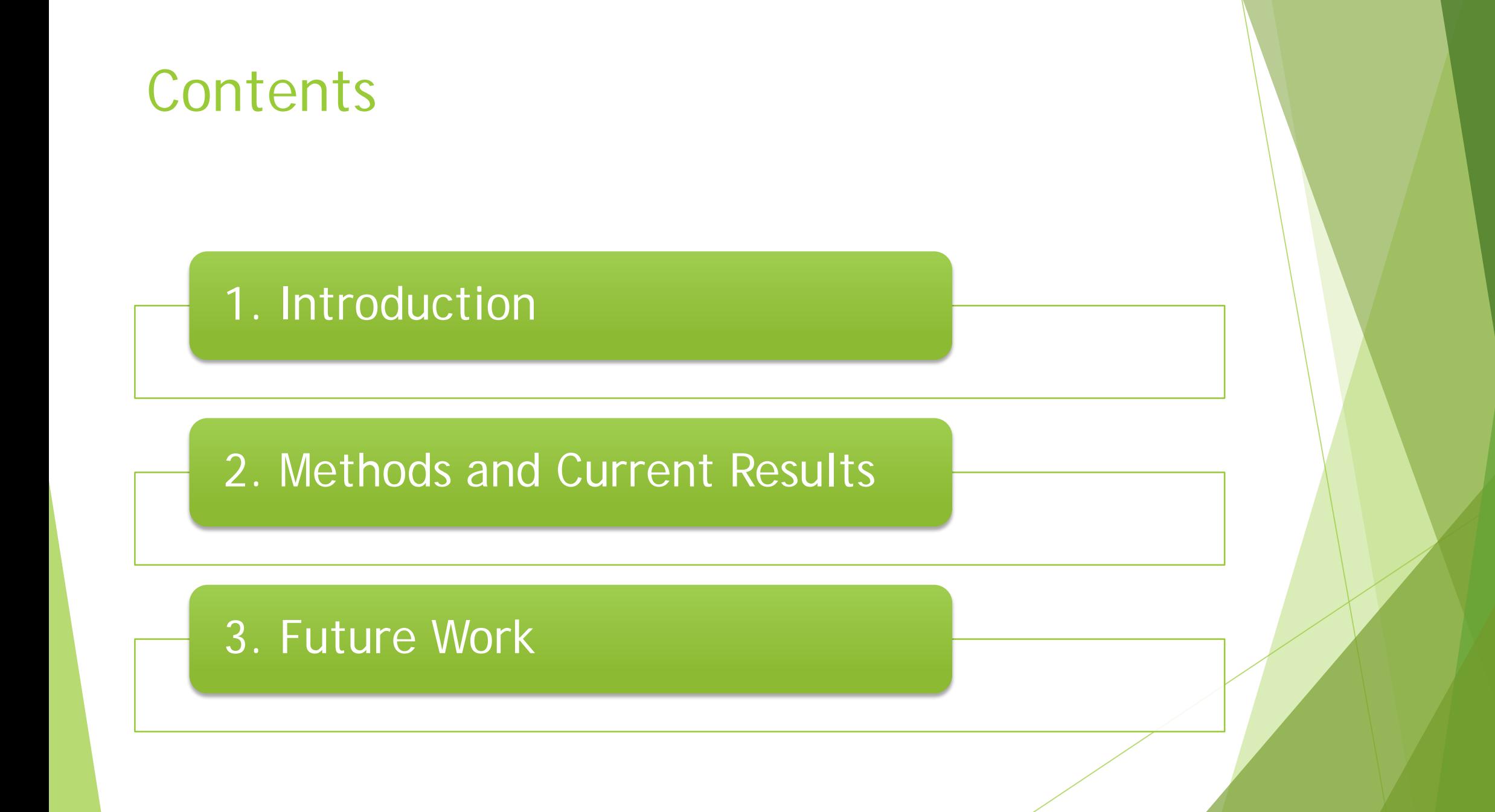

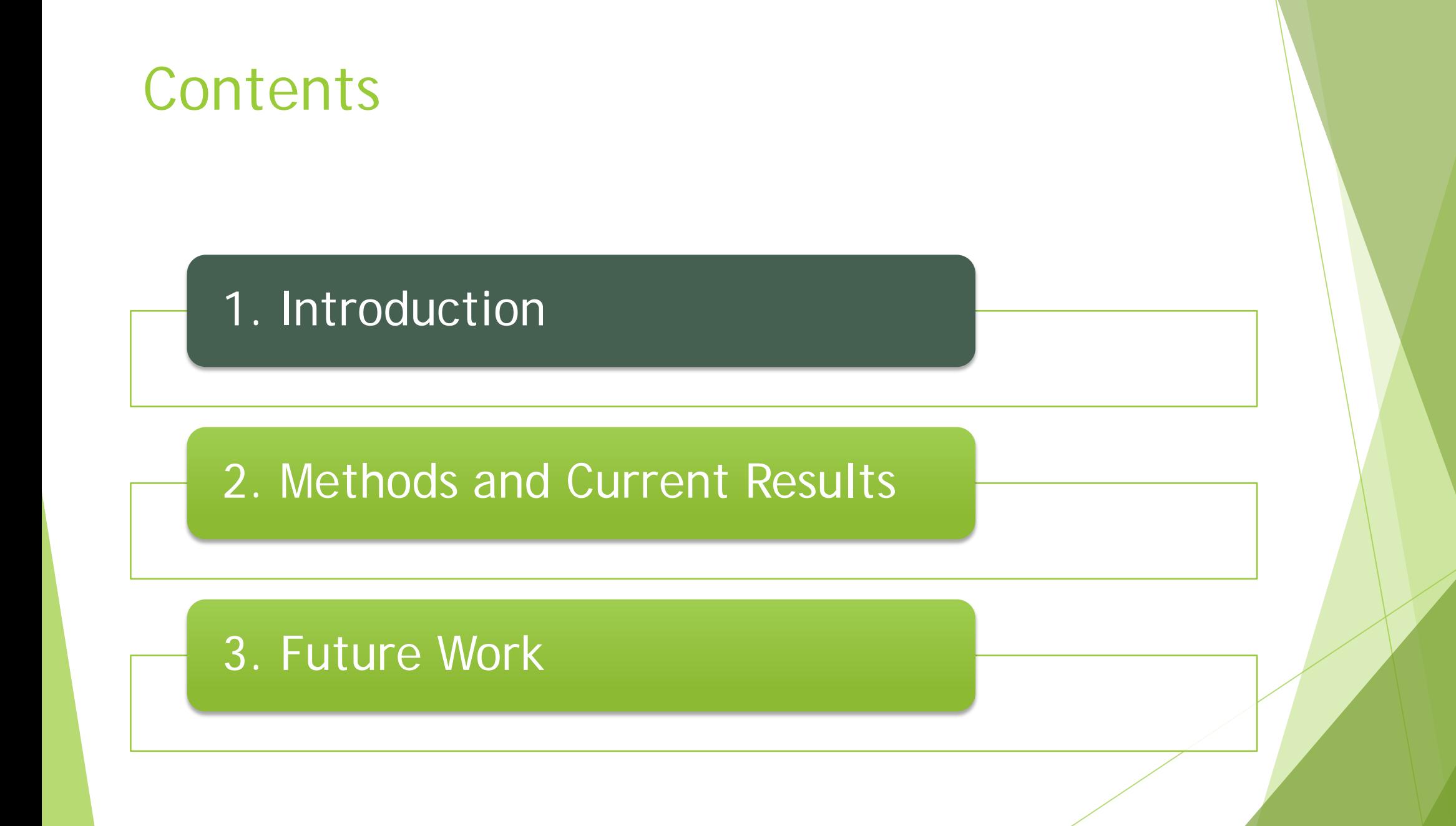

# 1. Introduction

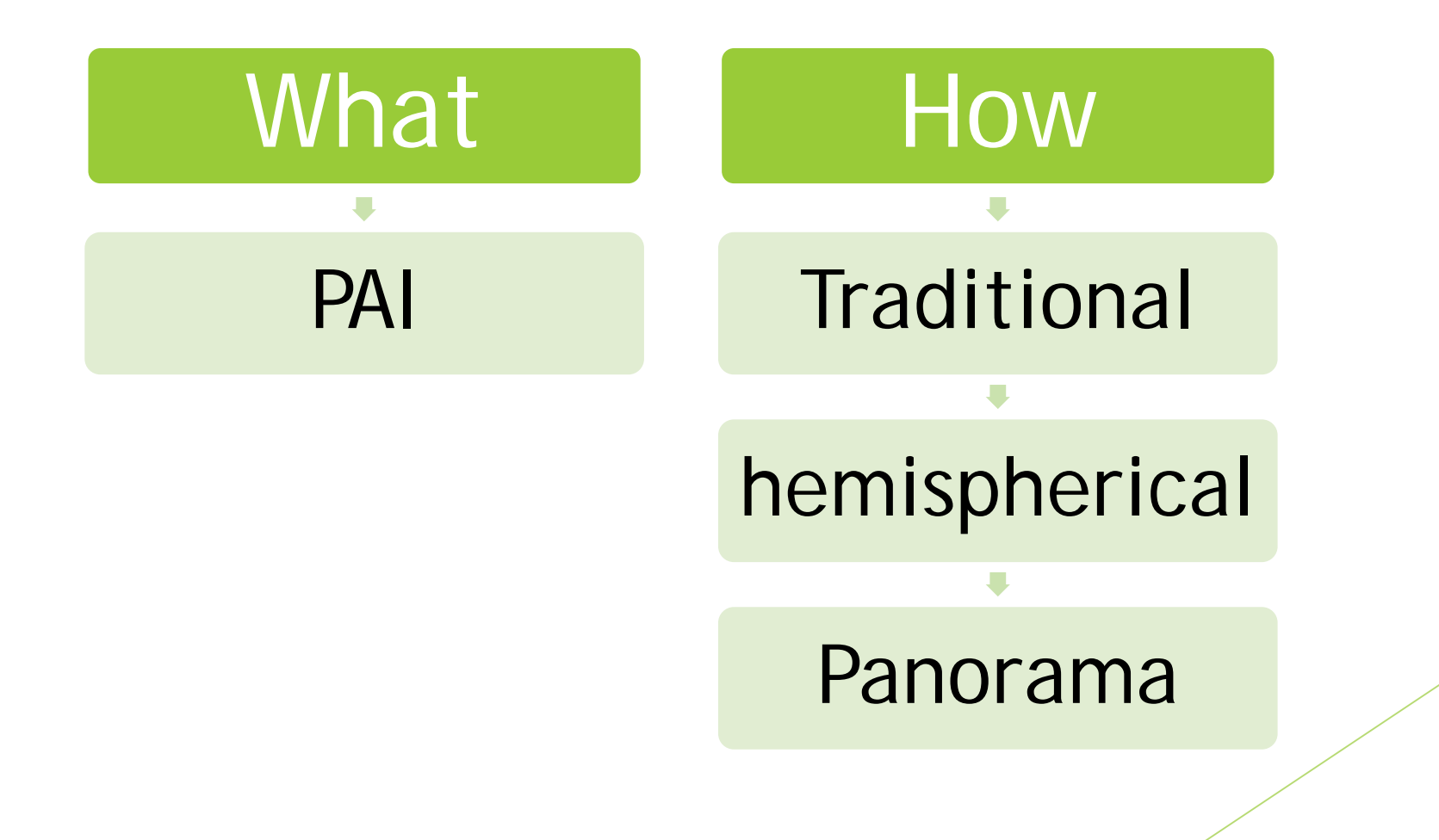

#### 1.1 What is Plant Area Index (PAI)?

#### tree crown coverage (Sky -> Ground) PAI (Ground -> Sky)

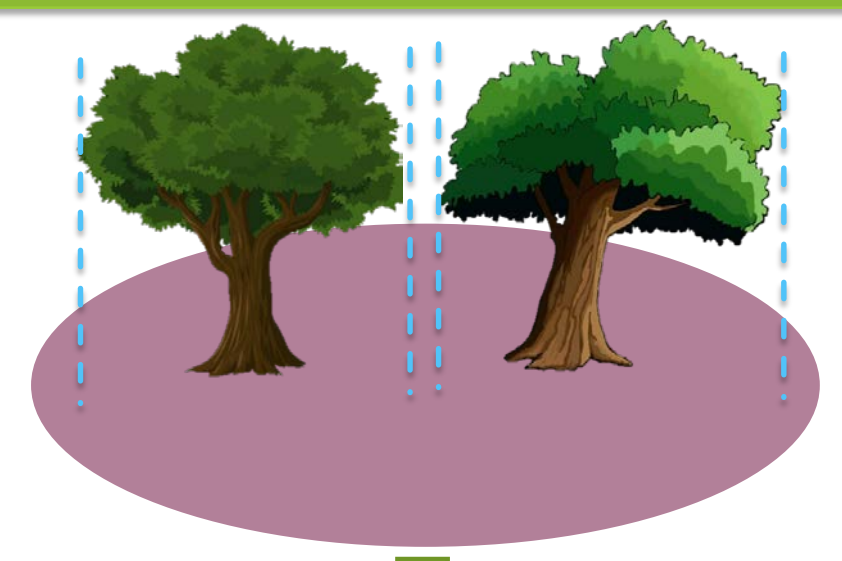

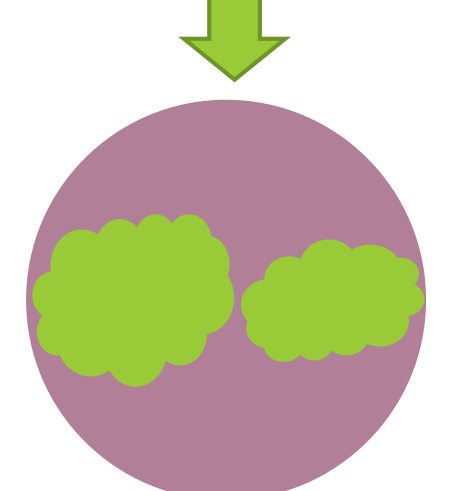

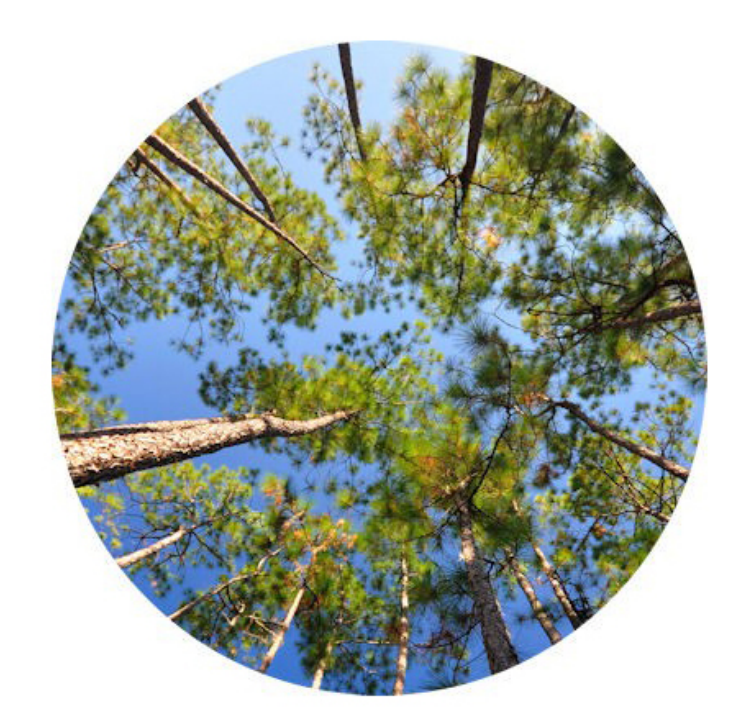

Percentage of crown?

#### 1.2 How to measure PAI?

▶ 1.2.1 Traditional method: visual estimate

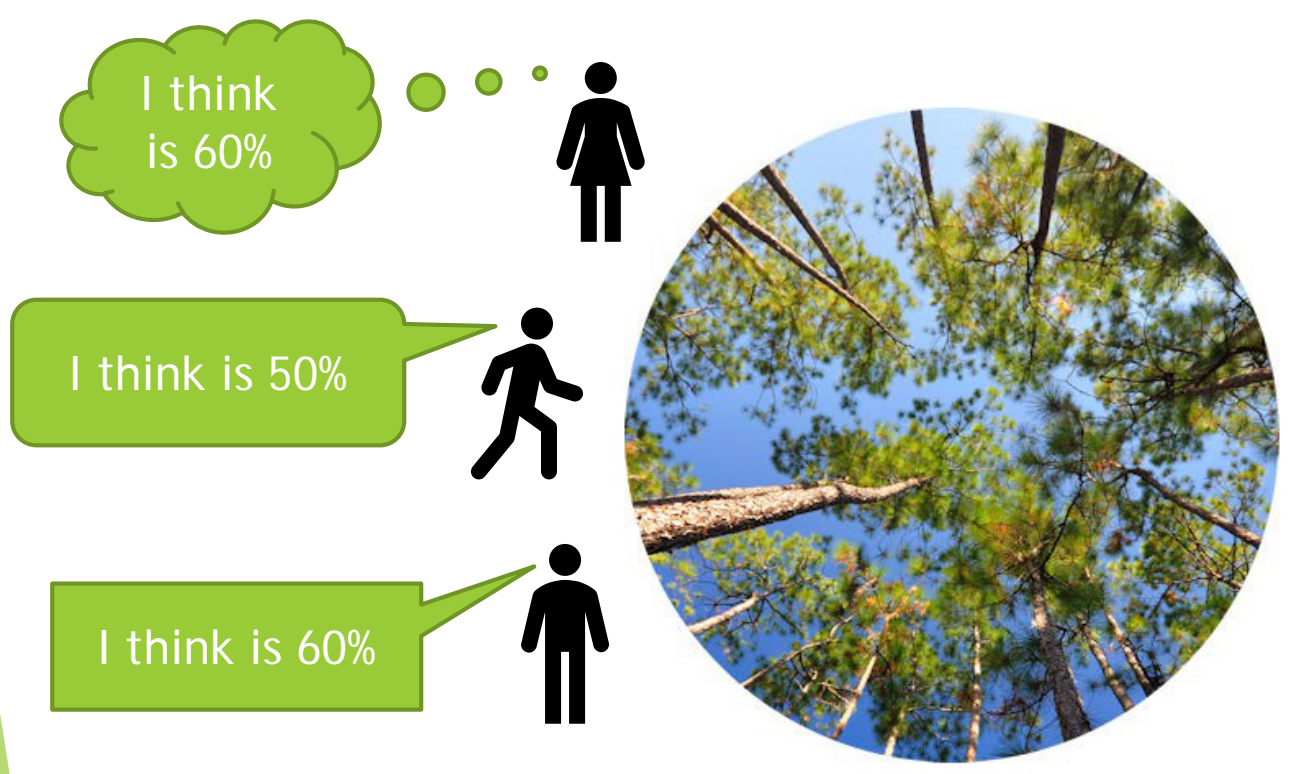

Record: 56.7% (Mean of three people)

#### **Pros**

- Fast
- Easy

#### **Cons**

- Unrepeatable
- Low accuracy
- Inter-observer error

# 1.2 How to measure PAI?

▶ 1.2.2 hemispherical (fisheye) method

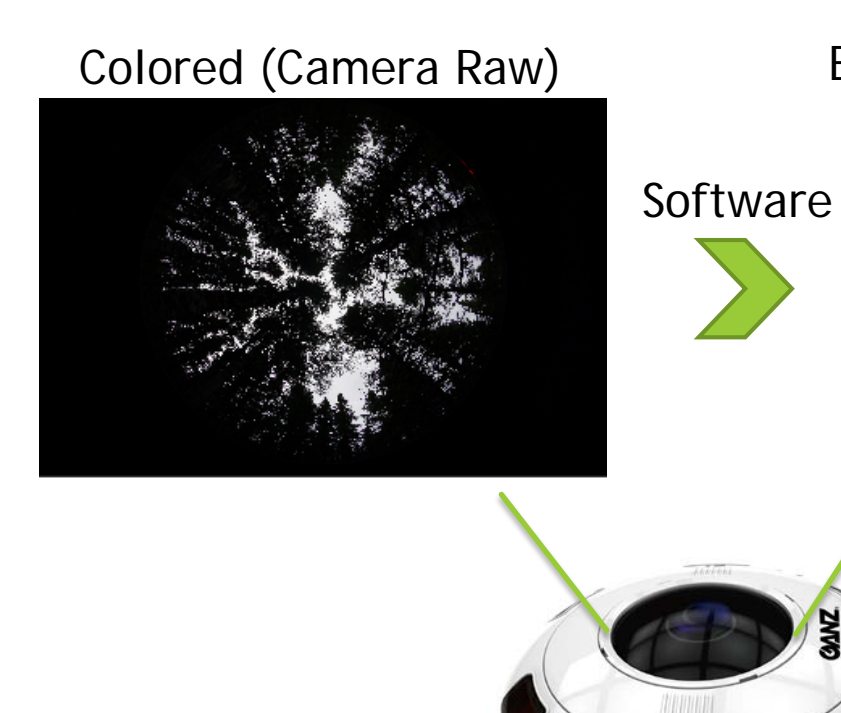

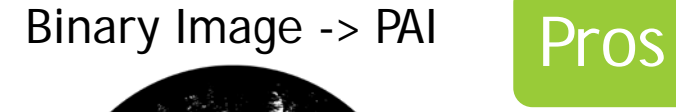

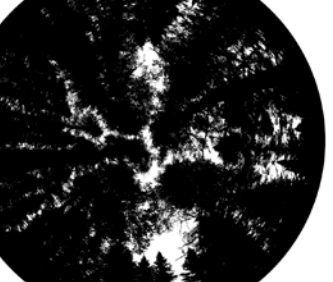

- Accurate
- Repeatable

#### Cons

- Few open-source Software
- Cost (\$15,000)

#### 1.2 How to measure PAI?

▶ 1.2.3 Panorama method

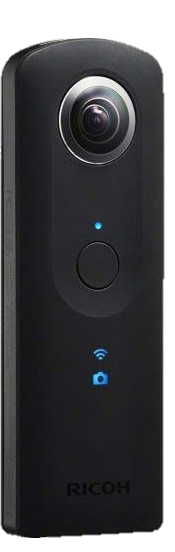

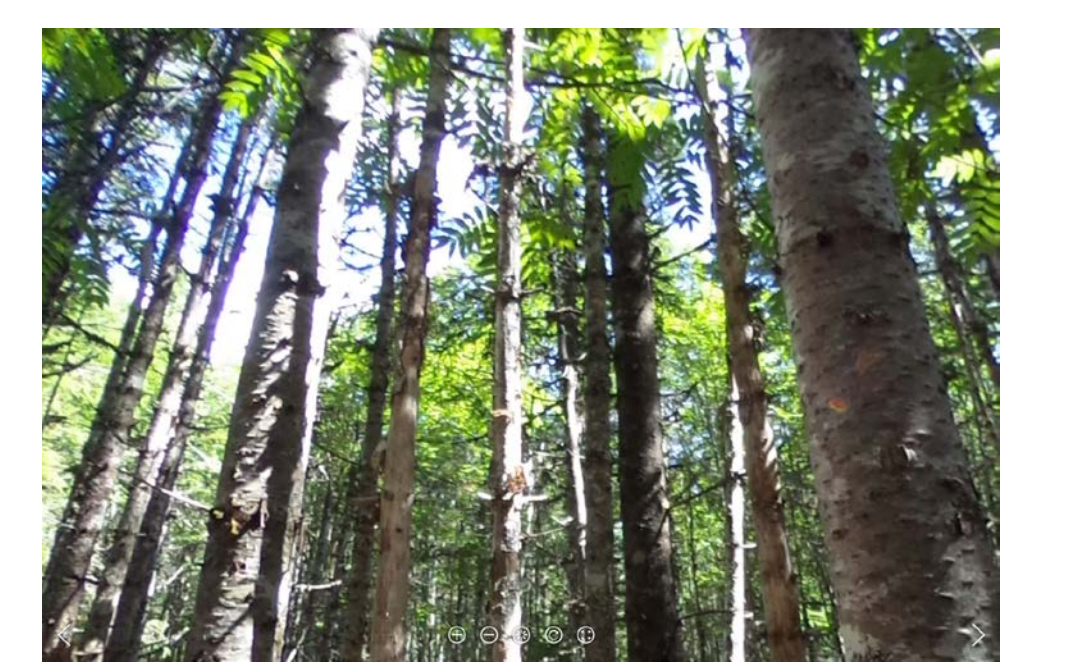

#### What's new

360° Information

Raise through canopy easily

Phone apps

Source: https://www.skypixel.com/photos/d44cbb7e-772e-456c-b5c7-1a8f94ea10b7

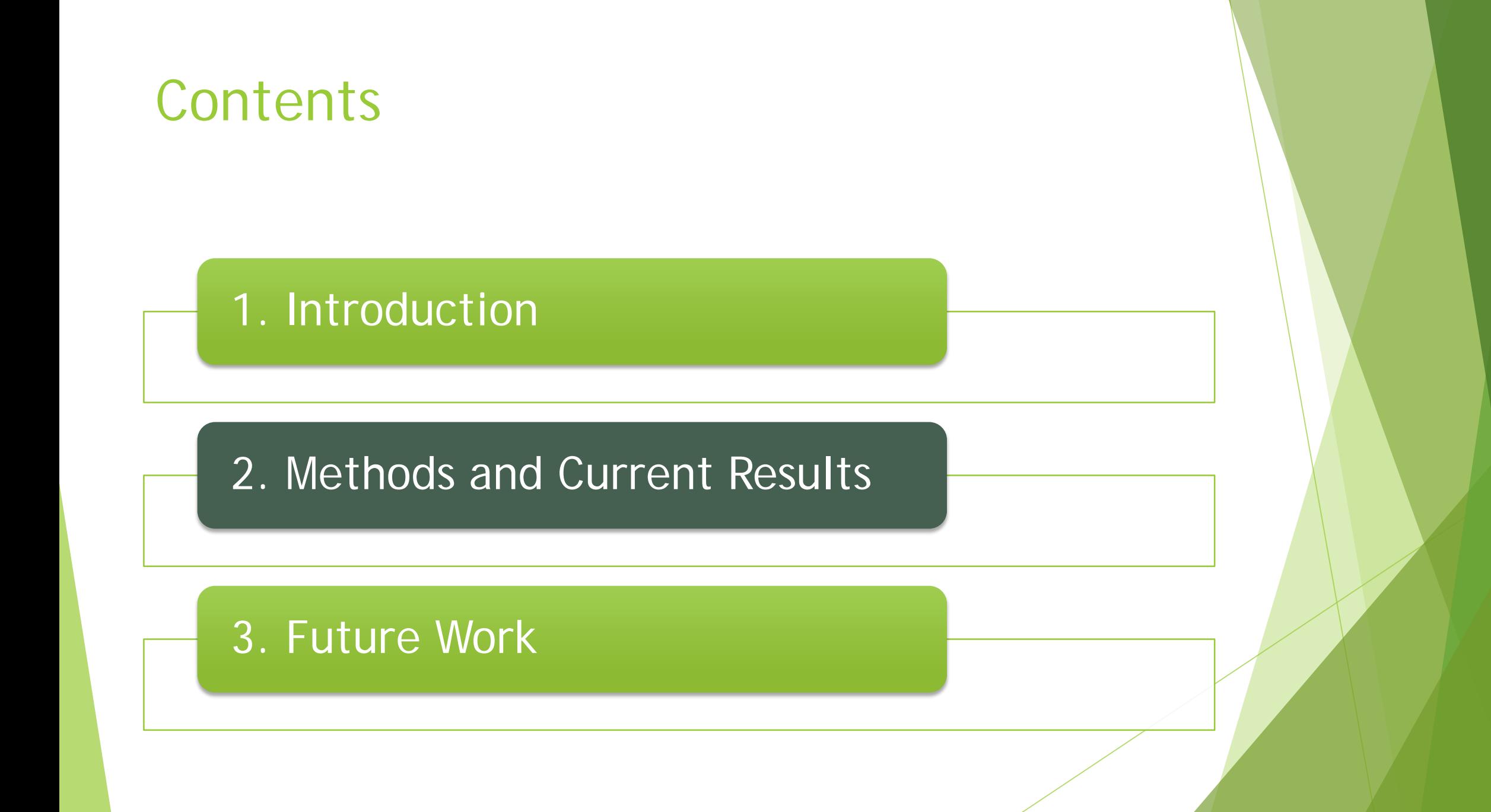

# 2. Methods and Current Results

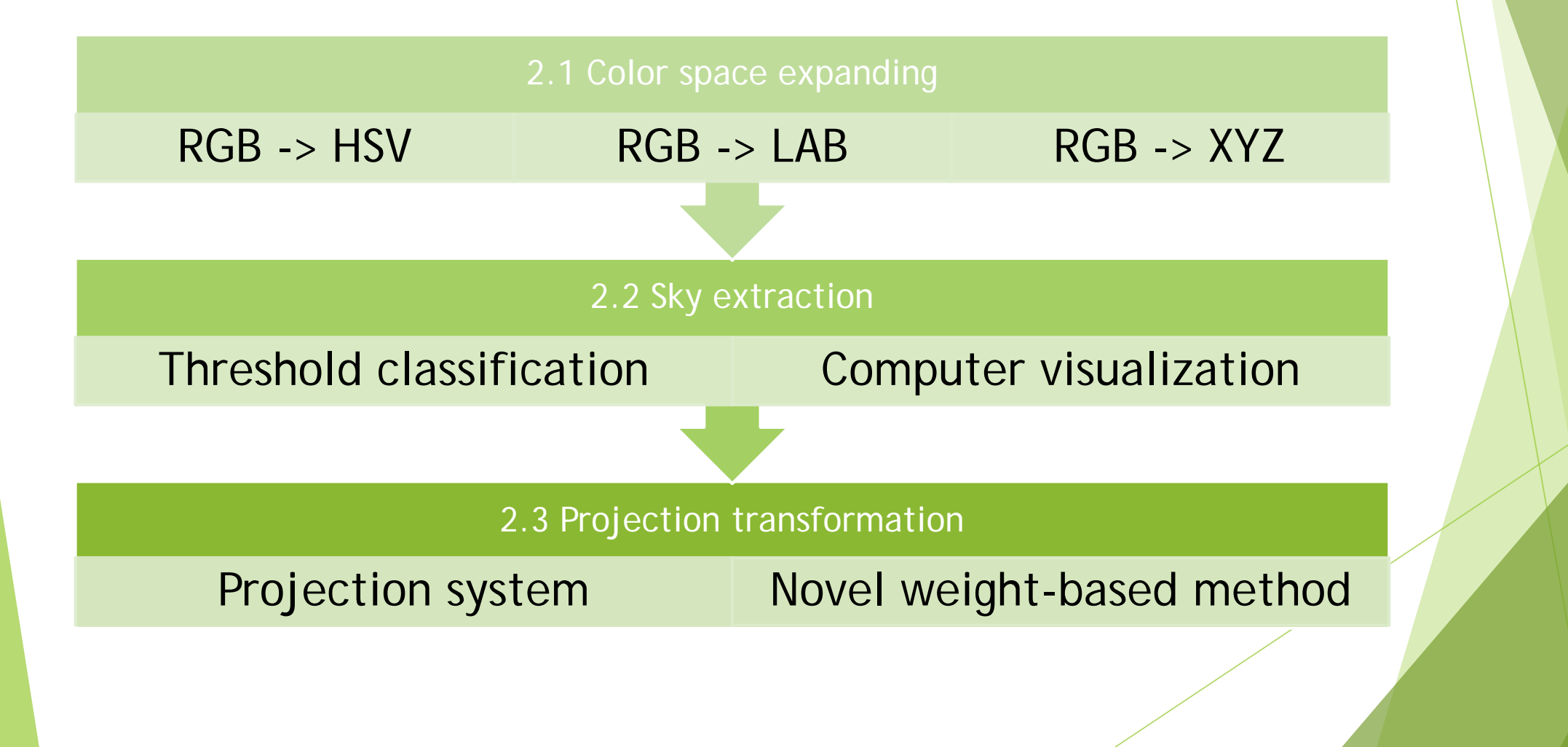

# 2. Methods and Current Results

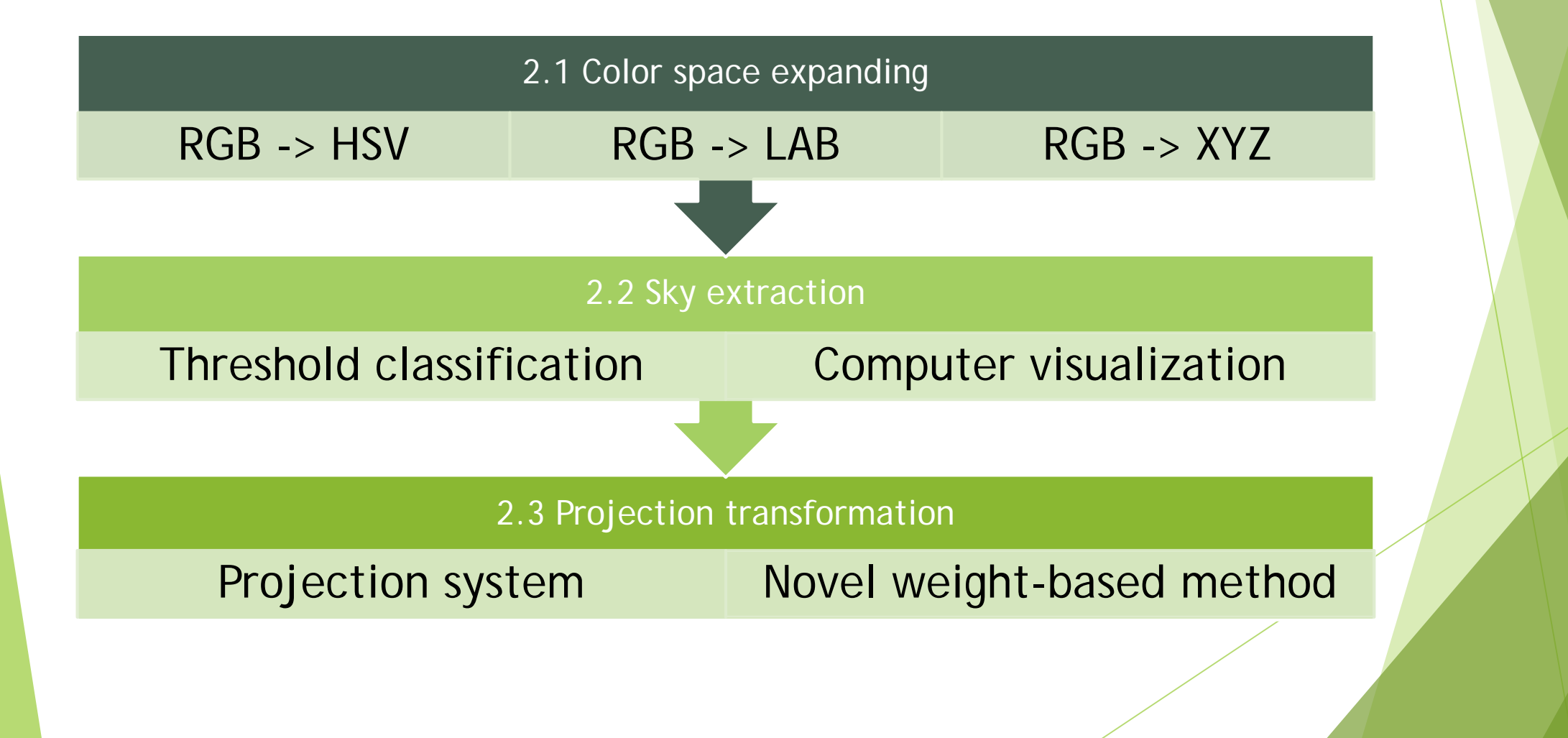

2.1 Color space expanding (RGB to …)

Different Physics models to describe color in computer

HSV La\*b\* CIE 1931 XYZ

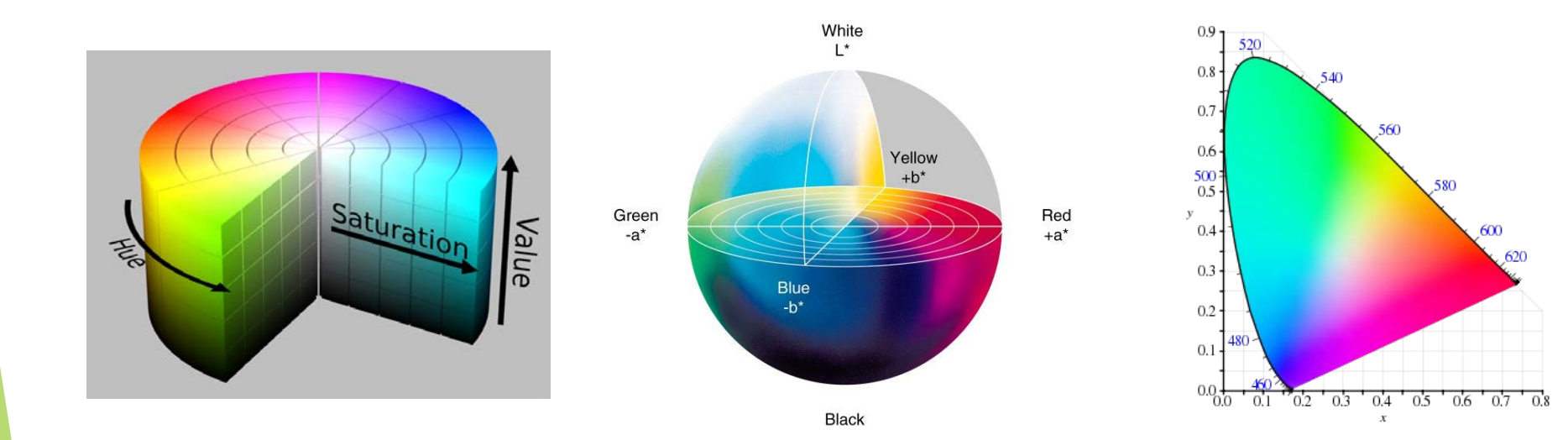

More Information, more choice for classification

# 2. Methods and Current Results

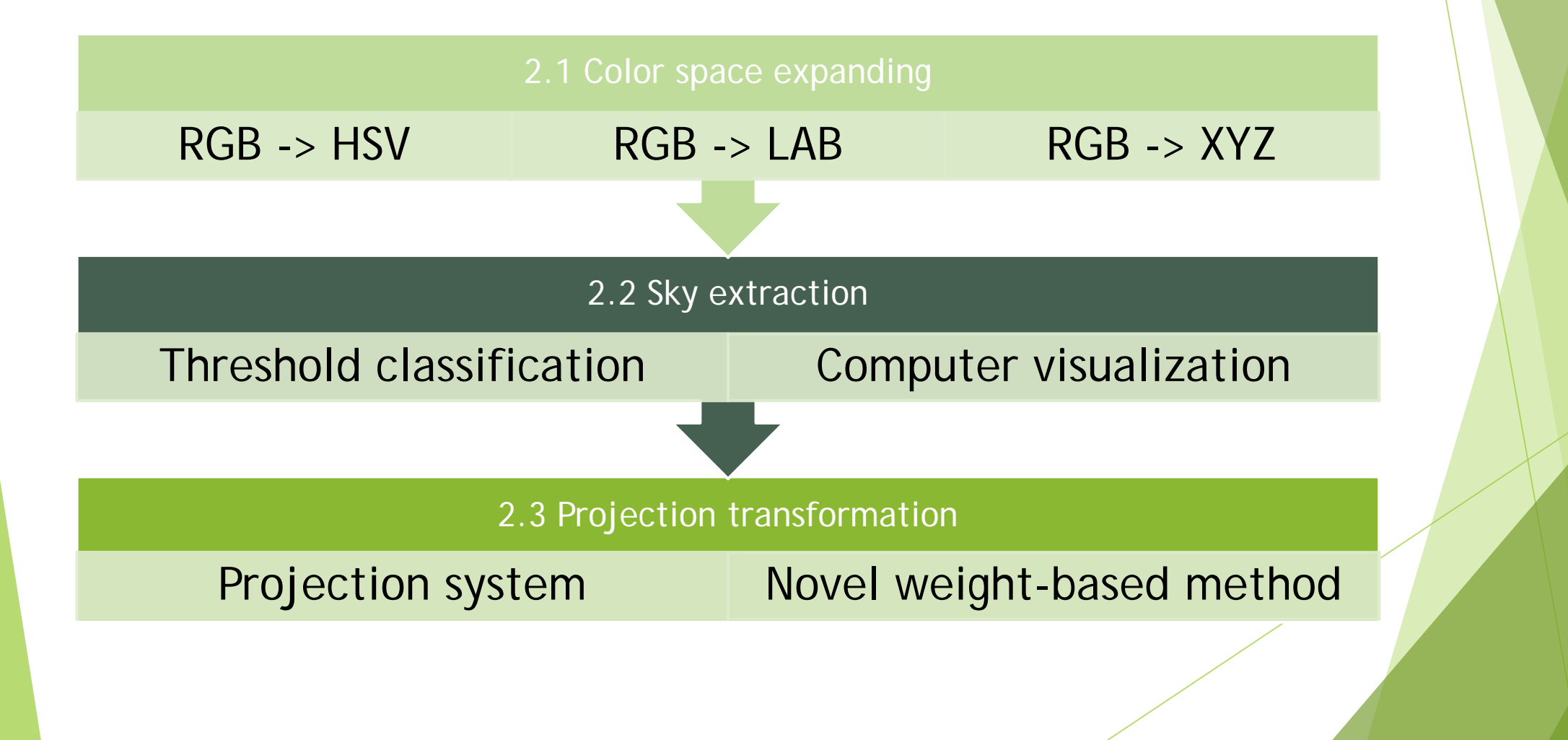

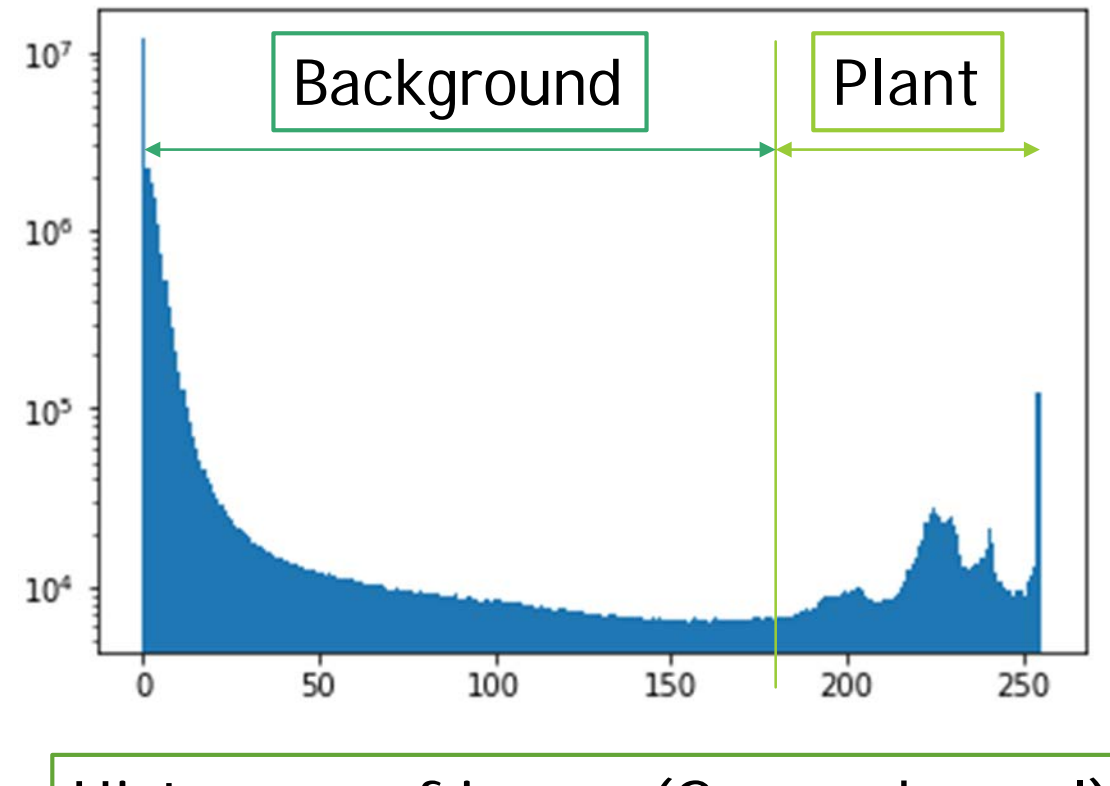

Histogram of image (Green channel)

#### **Threshold estimation**

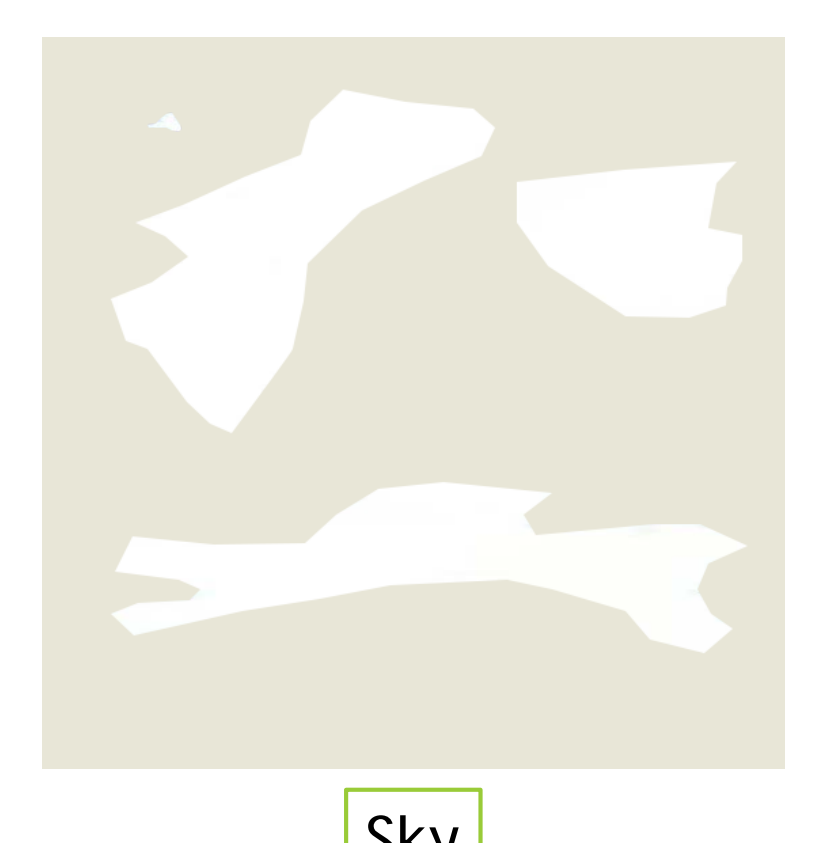

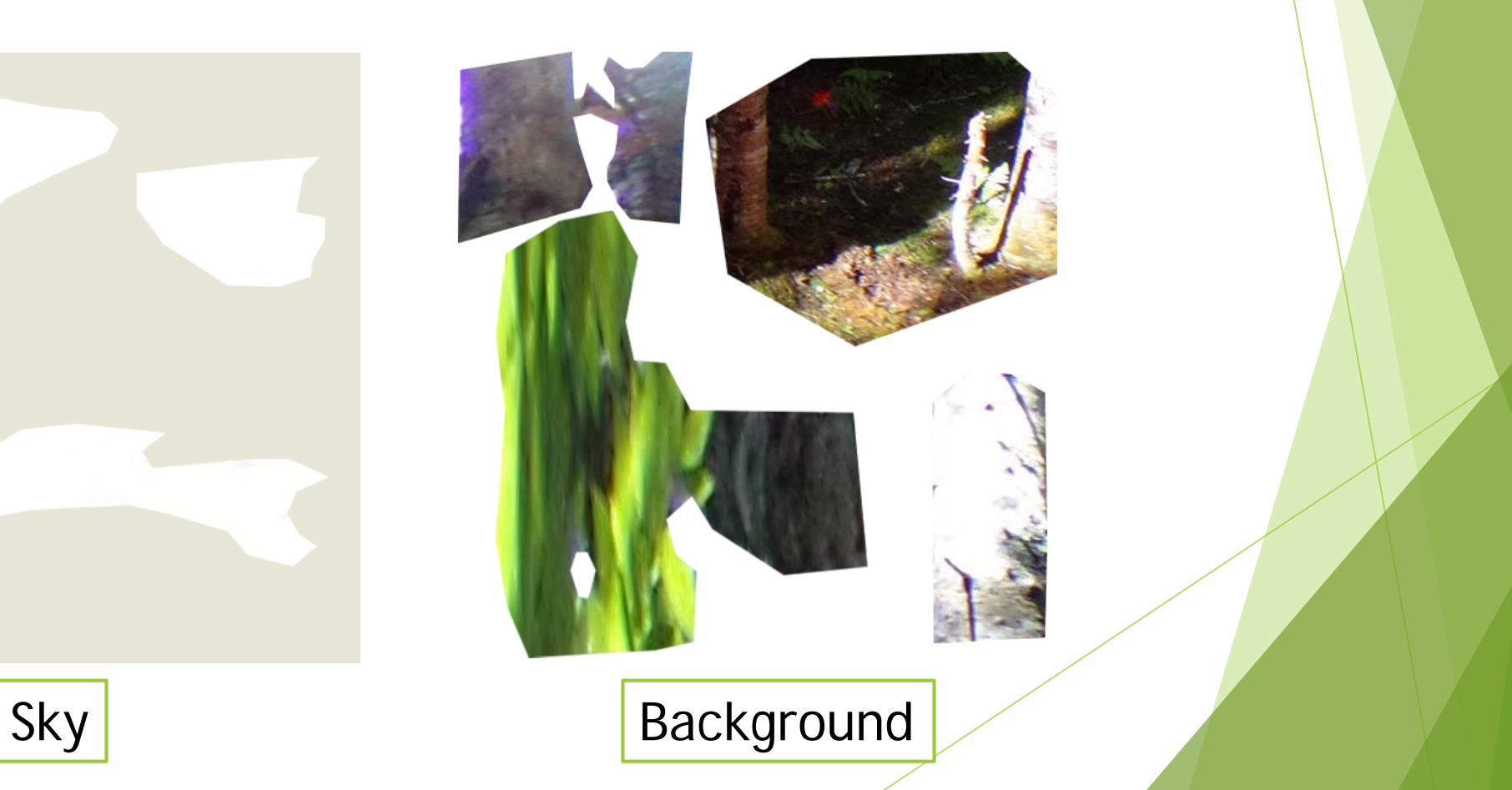

**Threshold estimation** 

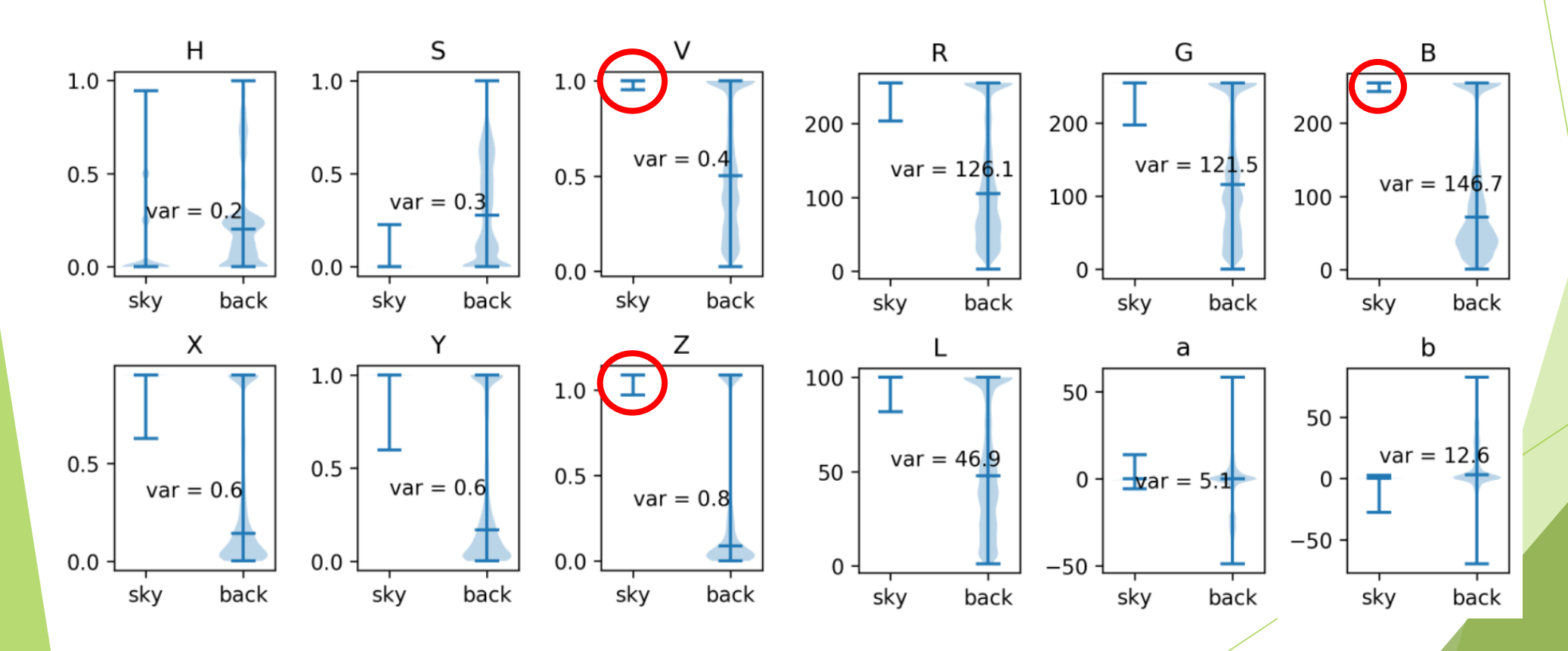

#### **Application results**

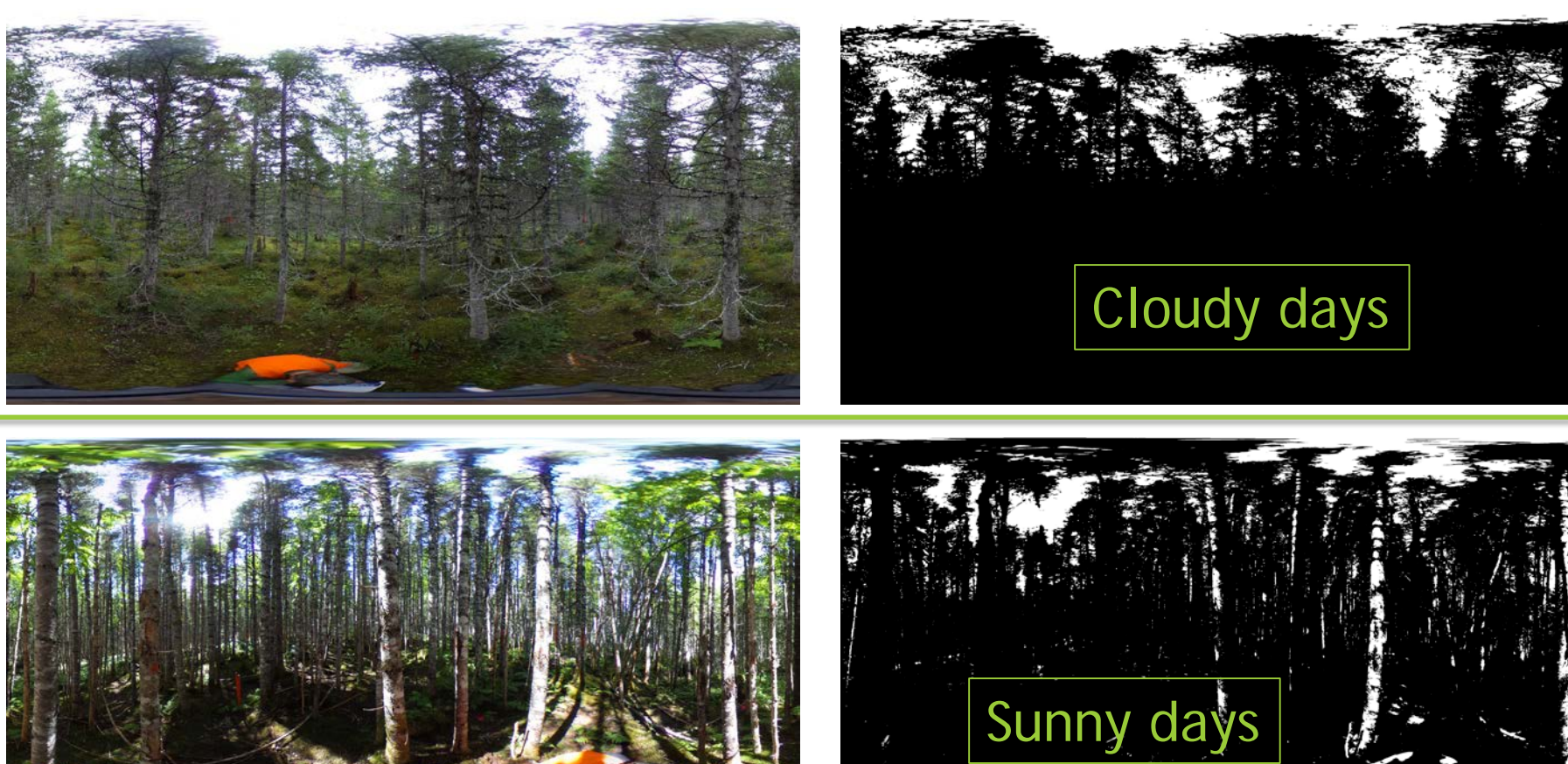

Byrne, J., and S. Singh. 1998. Precise Image Segmentation for Forest Inventory. Robotics Institute Carnegie Mellon University 8921:909–927.

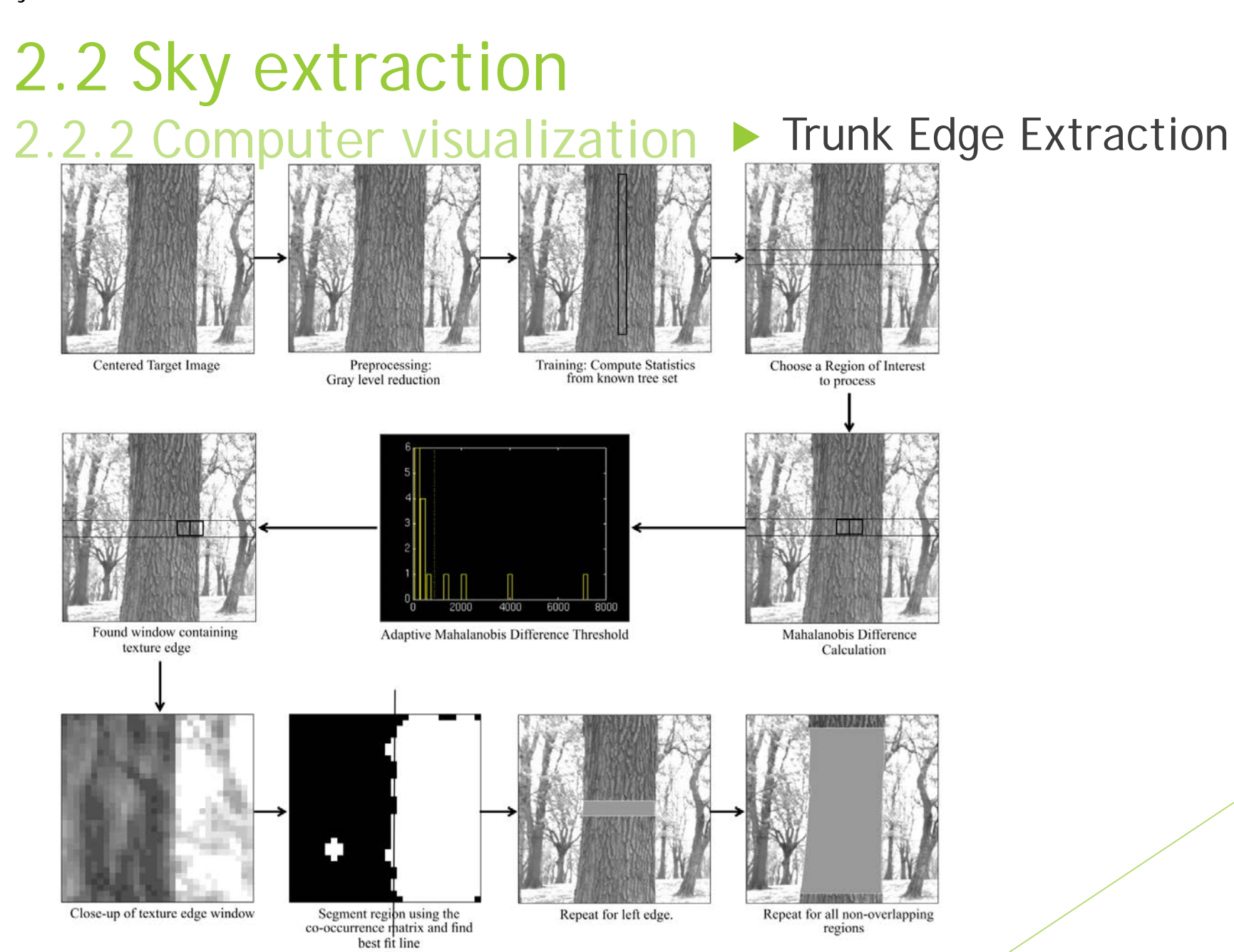

#### 2.2 Sky extraction 2.2.2 Computer visualization > Single Tree Segmentation

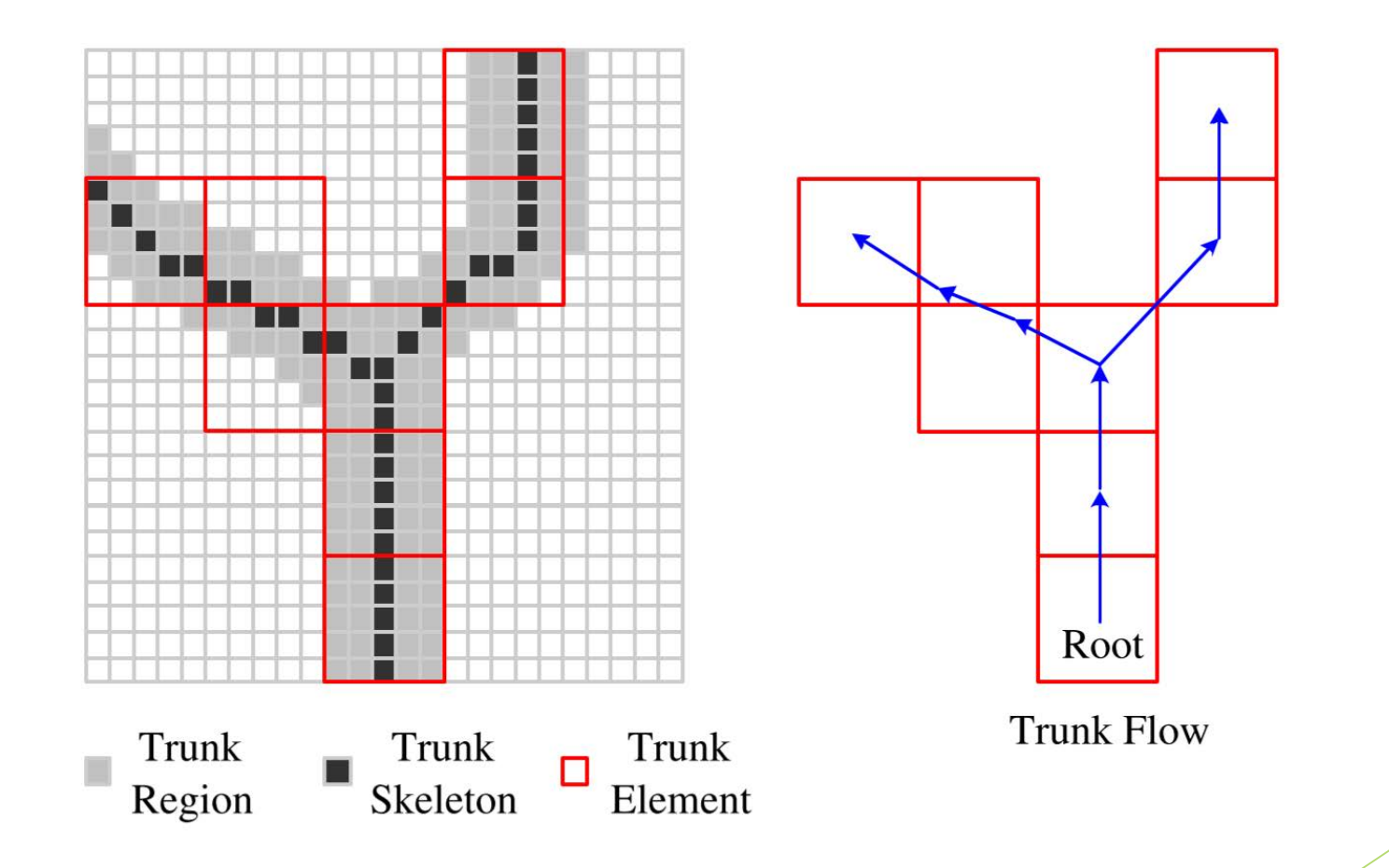

Teng, C. H., Y. S. Chen, and W. H. Hsu. 2005. Tree Segmentation from an Image. Pages 59–63 Iapr Conference on Machine Vision Applications.

#### 2.2 Sky extraction 2.2.2 Computer visualization ▶ Single Tree Segmentation

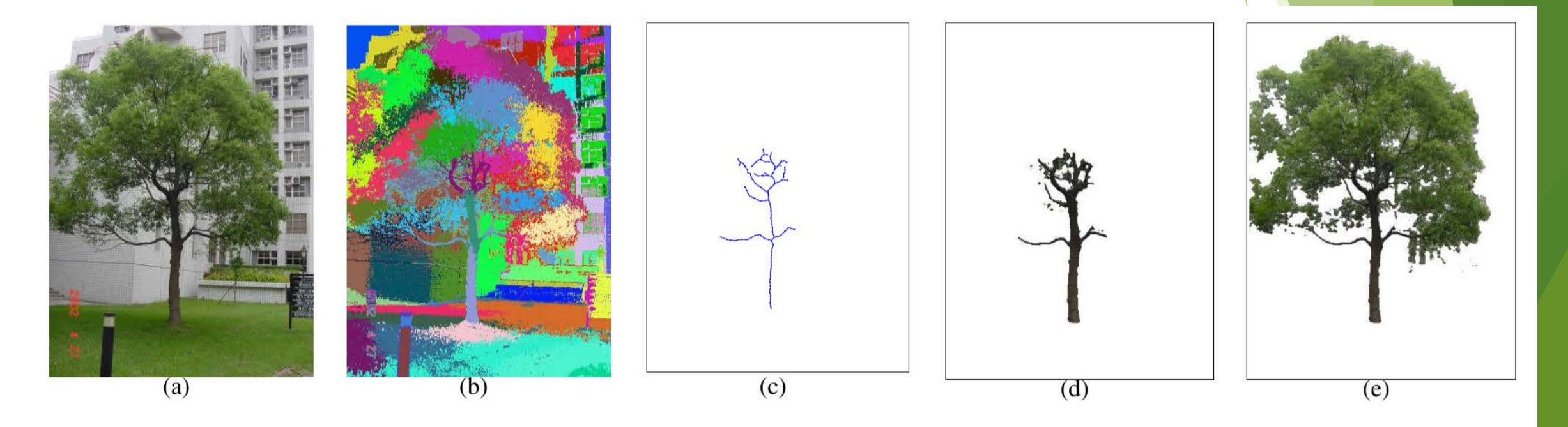

Figure 5. Illustration of tree segmentation using proposed algorithm: (a) input image, (b) preliminary segmentation, (c) extracted trunk flow, (d) extracted trunk region, and (e) final tree segmentation.

Teng, C. H., Y. S. Chen, and W. H. Hsu. 2005. Tree Segmentation from an Image. Pages 59–63 Iapr Conference on Machine Vision Applications.

# 2. Methods and Current Results

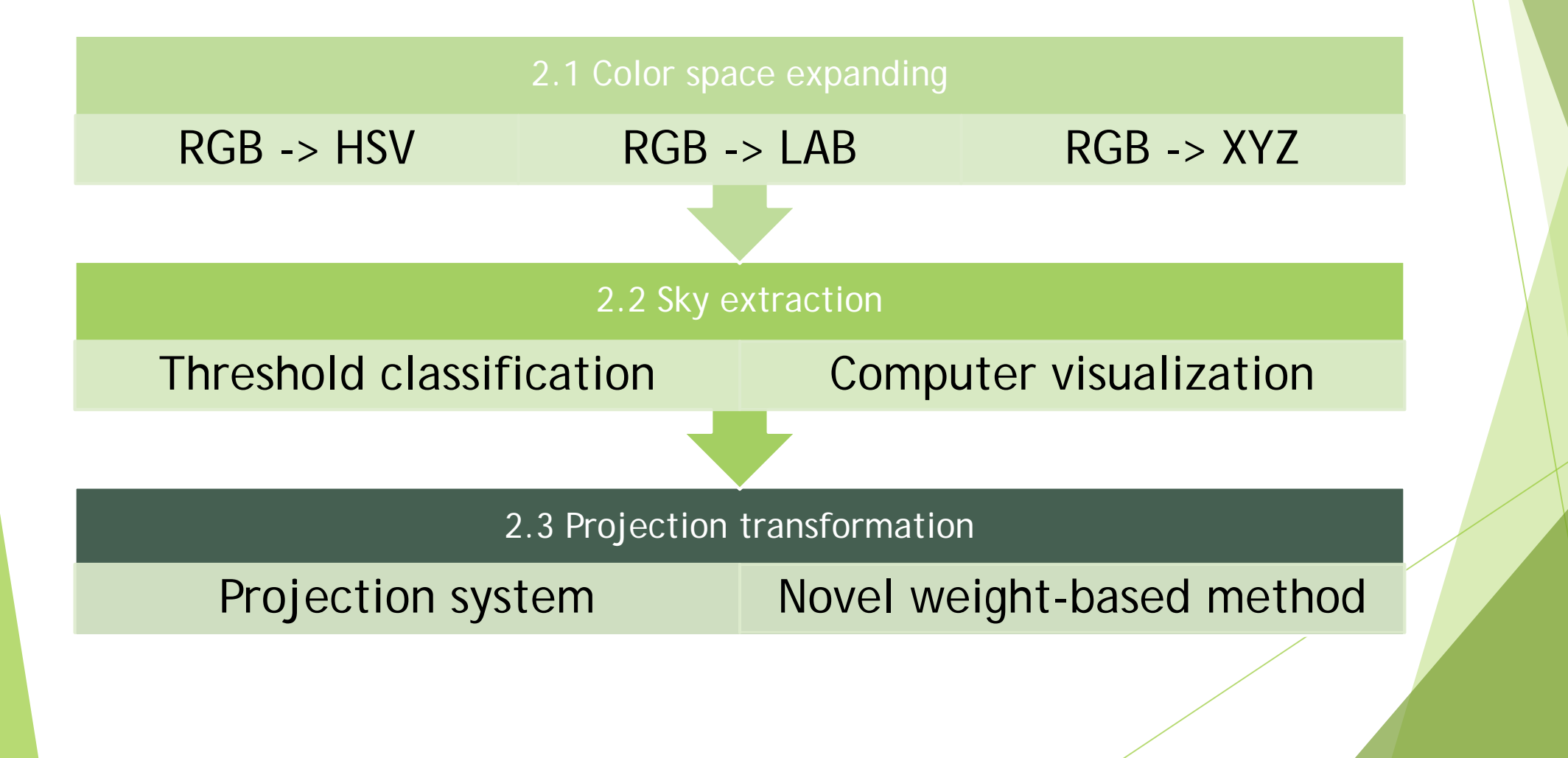

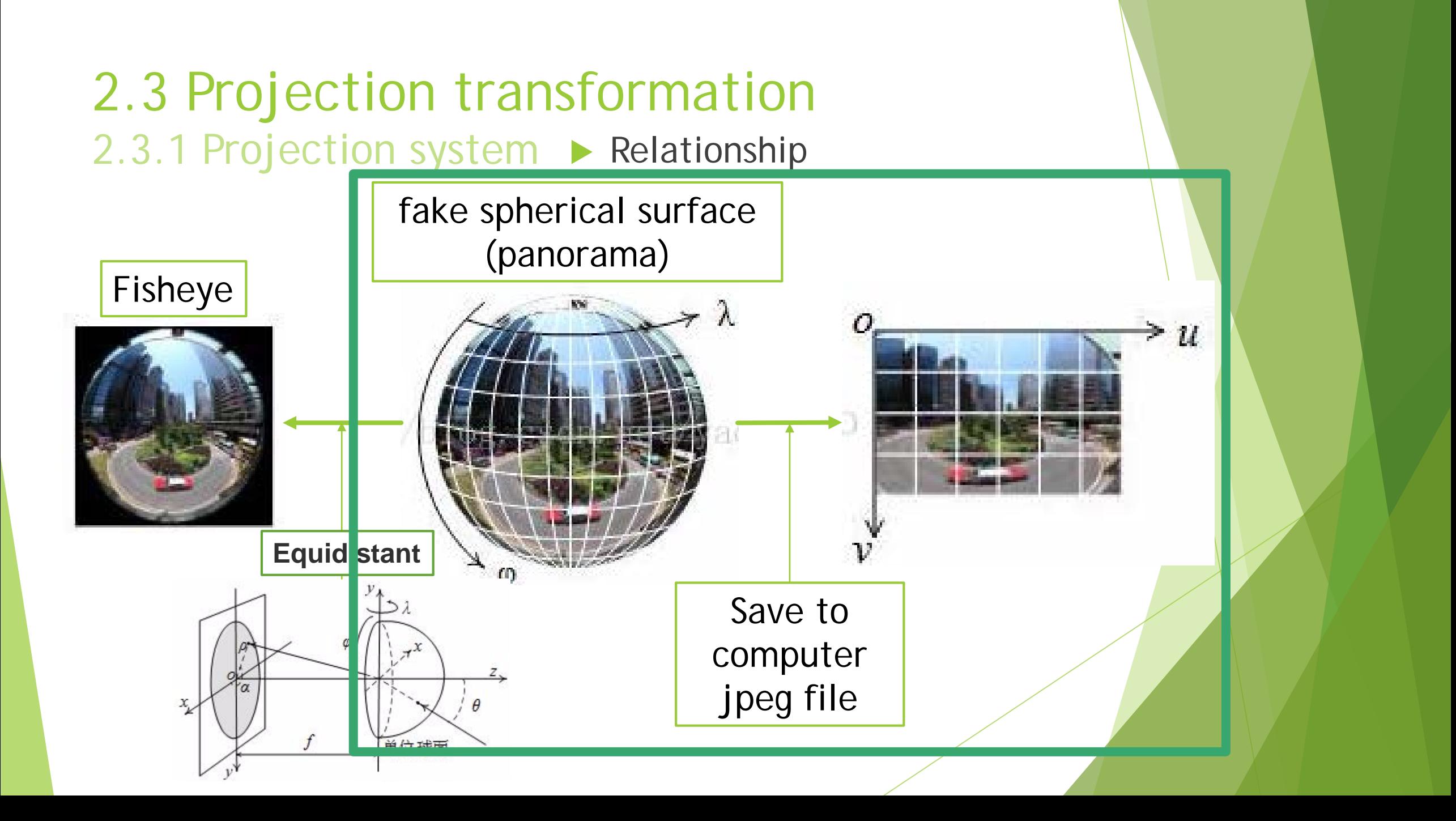

#### 2.3 Projection transformation 2.3.1 Projection system > Requirement

![](_page_22_Picture_1.jpeg)

![](_page_23_Figure_0.jpeg)

![](_page_24_Figure_0.jpeg)

# 3. Future work

![](_page_25_Figure_1.jpeg)

# Thanks for your attention

#### **Threshold estimation**

![](_page_27_Picture_2.jpeg)

![](_page_27_Picture_3.jpeg)

**Threshold estimation** 

![](_page_28_Figure_2.jpeg)